# *Springer Journals*

# **What are Springer Journals?**

Springer Journals is a database providing access to over 1200 multidisciplinary Journals. This resource is of particular use to Business and Social Science related disciplines.

# **How do I access Springer Journals?**

- Like all our electronic resources, Springer Journals are accessible via the Library Catalogue.
- Enter 'Springer Journals' in the search box, choose 'Electronic Library' from the right drop-down menu and click 'Go'.
- Connect to the database by clicking on the link in the centre of the screen.

### **How do I search Springer Journals?**

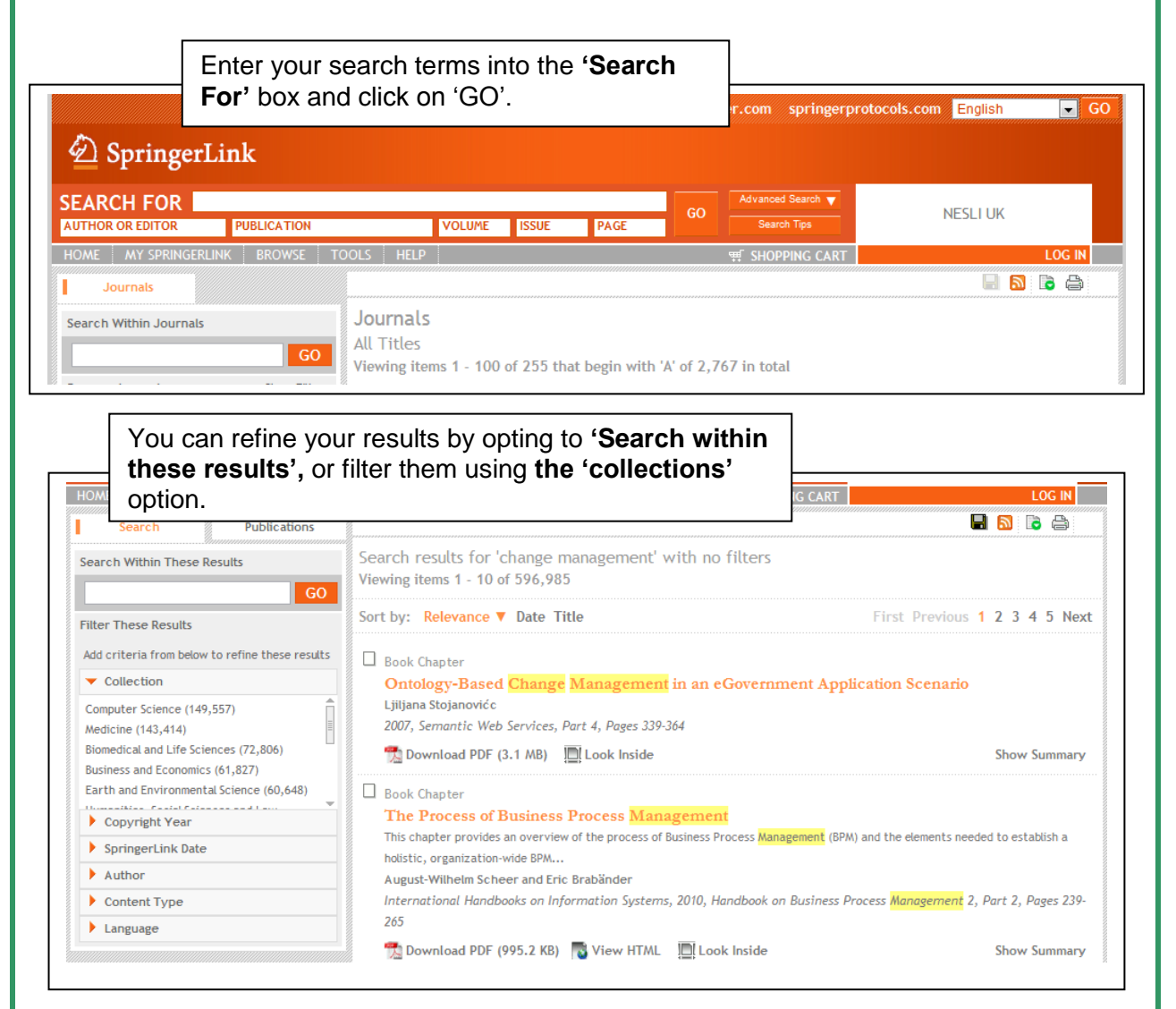

#### **Refining your results** You can further refine your results by choosing the '**Copyright Year'** option. This option allows you to find the most up to date and relevant information.BNBA Publications Search results for 'change management' with filters: **X** Business and Economics X 2012 Search Within These Results Viewing items 1 - 10 of 7,186  $\overline{\phantom{0}}$  60 Sort by: Relevance ▼ Date Title First Previous 1 2 3 4 5 Next **Filter These Results**  $\Box$  Book Chapter **X** Collection > Business and Economics Climate Change and Sustainable Management of Water Resources X Copyright Year > 2012 ...been observed <mark>changes</mark> in the increase of average temperature, humidity and coastal erosion. It is recognized that sustainable water resources development and management is an... Add criteria from below to refine these results Golda A. Edwin and G. Poyyamoli Climate Change Management, 2012, Climate Change and the Sustainable Use of Water Resources, Part 3, Pages 431-447  $\blacktriangleright$  Subject Download PDF (1.8 MB) & View HTML III Look Inside Economics/Management Science (6,715) **Show Summary** Business and Economics (5,613)

# **Saving and Printing an article**

From this page you can now **Download**, **Save** or **Print** your document. Note that the cover page of the journal is displayed for reference.

\_\_\_\_\_\_\_\_\_\_\_\_\_\_\_\_\_\_\_\_\_\_\_\_\_\_\_\_\_\_\_\_\_\_\_\_\_\_\_\_\_\_\_\_\_\_\_\_\_\_\_

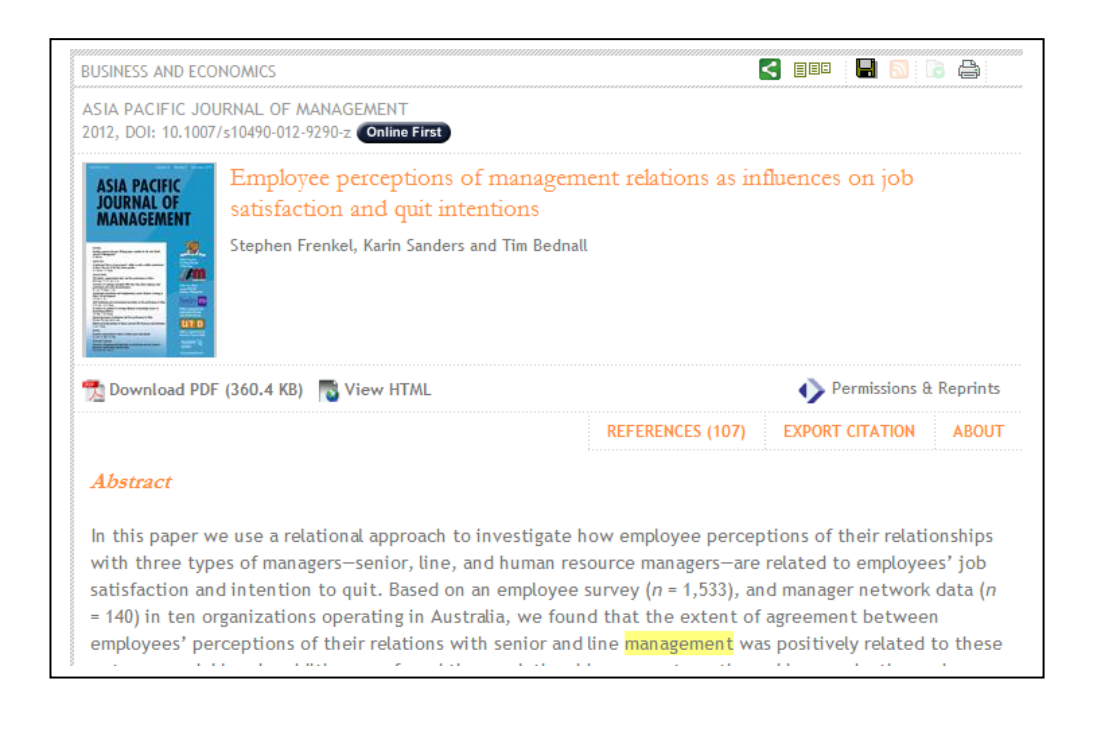